## **PROGRAMMERING-PYTHON TENTAMINA 2019-06-07**

Kontaktperson: Johan Thunberg, tel: 0729-773846

#### **Tentamensinstruktioner**

#### **Poängsättning**

Tentamina är indelad i två delar

**Del 1.** Innehåller uppgifter för betyg 3, totalt 20 poäng. Du måste få minst 10 poäng för att få betyg 3.

**Del 2.** Innehåller uppgifter för betyg 4 och 5 totalt 10 poäng. Du måste ha fått betyg 3 på Del 1 för att kunna få poäng på Del 2. Del 2 kommer alltså inte att beaktas (eller betraktas) om betyg 3 inte har erhållits på Del 1. För betyg 4 krävs det 6 poäng och för betyg 5, 8 poäng.

## **Redovisning**

Tänk på att vara noggrann och strukturerad. Det är Du som skall visa vad Du kan! I bilagan finns information du kan behöva.

## **Hjälpmedel**

Penna och kautschuk.

**Lycka till!**

#### **Del 1 (20 poäng)**

- **1.** Du ska skriva ett program som fungerar som en kassaapparat. Input är hur mycket man har handlat för, samt hur mycket man har betalat (i kronor). Output är vad man ska få tillbaka. För outputen ska det anges hur många sedlar och mynt man ska få tillbaka av respektive valör. Det räcker att begränsa sig till en typ av sedel samt enkronor. **(2p)**
- **2.** Under bra förutsättningar kan bromssträckan *s* (givet i meter) för en bil med hastigheten *v* (givet i km/h) och friktionstal *f* beräknas med formeln: s = (v\*\*2)/(250\*f). Friktionstalet *f* är större än 0 men mindre än 1. Antag att när bilen börjar bromsa så är det en vägg 50m framför bilen. Skriv ett program som frågar användaren efter en hastighet v och ett friktionstal f och räknar ut om bilen kommer krocka med väggen eller hinna stanna innan. **(2p)**
- **3.** Vad kommer att skrivas ut på skärmen när följande kod körs?

```
a = 0
b = -1
while b <= 1:
     for c in range(-1,2):
         a += b - c
     b +=1
print(a)
(2p)
```
**4.** Skriv ett program där du utmanar datorn i spelet sten, sax och påse. Du väljer först ett av de tre alternativen, sedan väljer datorn. Det räknas ut vem som vann och resultatet skrivs ut på skärmen. Ett program har påbörjats nedan, fyll i det som fattas.

*import random* 

```
ditt_val = input("Ange sten, sax eller påse:")
  datorns_val = random.choice(["sten","sax","påse"])
  print("Du valde:", ditt_val, ". Datorn valde", 
  datorns_val)
  # Skriv fortsättningen här…
5. Vad skrivs ut på skärmen när koden nedan körs? Vad 
  gör funktionen bar?
  def bar(string):
       tuple1 = tuple(string.split())
      s1 = 10s2 = 10 for i in tuple1[1]:
           s1 = i + s1
       for i in tuple1[0]:
           s2 = i + s2
       return s1 + " " + s2
  print(bar("Kalle Kula"))
6. Vad skrivs ut på skärmen när koden nedan körs? Vad 
  gör funktionen foo?
  def foo(lista1, lista2):
       lista3 = []
       for i in lista1:
           if not i in lista2:
                lista3.append(i)
       for i in lista2:
            if not i in lista1:
                lista3.append(i)
       return lista3
  print(foo([1,2,3],[3,2,1]))
  print(foo([1,3,5],[2,4,6]))
```
- **7.** Betrakta funktionen nedan. *string* är en sträng med bokstäver mellan a och z (små bokstäver). *key* är en sträng med siffror (mellan 0 och 9).
	- Förklara kortfattat hur funktionen använder *key* för att kryptera *string*.
	- Hur kan man, genom att byta ut ett enda tecken i koden (om man bortser från funktionsnamnet), skapa en funktion som dekrypterar den sträng som funktionen *encrypt* har krypterat. Frågan är vilket tecken som ska bytas ut och till vad?

```
def encrypt(string, key):
    length_string = len(string)
    length_key = len(key)
    nr1 = length_string//length_key
    nr2 = length_string%length_key
    key = nr1*key + key[0:nr2]
    string2 = ""
    for i in range(0,len(string)):
        string2 += chr(97 + (ord(string[i]) \
                               - int(key[i])-97)%25) 
    return string2
```
- **8.** Skriv en funktion som skapar en lista med slumpade bokstäver, och som sedan skriver ut alla dessa bokstäver i listan till en fil. **(2p)**
- **9.** I denna uppgift ska du (virtuellt) singla slant. Du börjar med att skapa en klass Mynt som innehåller en variabel för sidan som är uppåt på myntet (ett mynt har två sidor: krona och klave). Klassen Mynt ska innehålla en funktion singla() (att kasta myntet) samt en funktion get sida upp() (returnerar sidan på myntet som är uppåt).

När du har är färdig med klassen så ska du skriva ett program som skapar tre mynt (instanser av Mynt) och kastar (singlar) dessa tills alla tre har samma sida uppåt (dvs. alla tre är klave eller alla tre är krona, detta görs genom att anropa funktionen singla()). **(2p)**

**10.** Med hjälp av en dictionary ska du skapa en funktion *card\_value(card)* som räknar vilket värde ett kort har i en kortlek. T.ex. så ska

```
print(card_value("hjärter ess"))
print(card_value("klöver knekt"))
print(card_value("ruter 2"))
```
generera output

*14 11 2*

Du kan välja var någonstans du vill definiera din dictionary, t.ex. inne i funktionen. Det viktiga är att den används för att ta reda på vilket värde som ett kort har. **(2p)**

## **Del 2 (10 poäng)**

Du ska skapa en klass Spelautomat som simulerar en riktig så kallad enarmad bandit. Spelet går ut på att få flera stycken av samma symbol i rad på roterande hjul positionerade bredvid varandra. När så sker, betalas vinst ut.

Specifikationen är:

- Spelaren har en kassa att röra sig med som man kan göra insättningar till.
	- o Man kan endast betala med pengar (ej kort).
	- o Man kan när som helst, innan ett spel har börjat hämta ut pengarna i spelarkassan.
- Spelautomaten har också en kassa.
	- o En vinstutbetalning begränsas av mängden kontanter i kassan.
	- o När ett spel börjar, sätts det satsade beloppet in i spelautomatens kassa.
	- o När ett spel avslutas sätts det eventuella vinstbeloppet in i spelarens kassa.
	- o När en spelautomat skapas, finns 1000 kr i kassan.
- Spelet går till som sålunda att de olika hjulen snurrar ett slumpmässigt antal steg från sina ursprungliga konfigurationer och stannar på en viss kombination. Du kan t.ex. anta att
	- o Det är tre hjul och att
	- o varje hjul har 8 symboler (bokstäverna a-h) och att
	- o antalet steg som snurras per hjul ges av ett positivt slumpmässigt heltal. Du kan också
	- o spara olika vinstkombinationer i en dictionary som returnerar faktorn som de satsade pengarna ska multipliceras med för respektive vinstkombination.

# **Apendix till tentamina i Programmering DI2006 Python: sammanfattning**

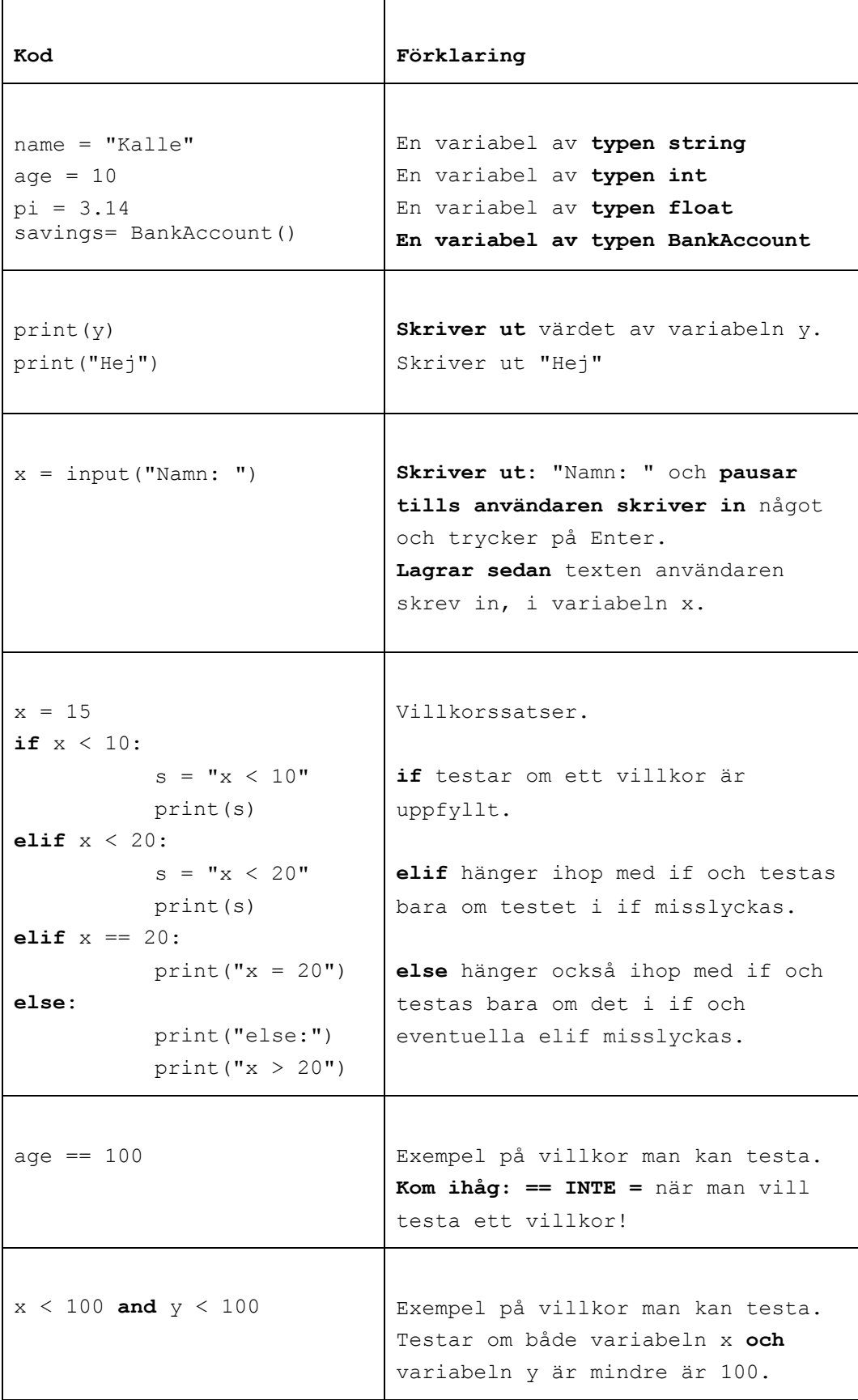

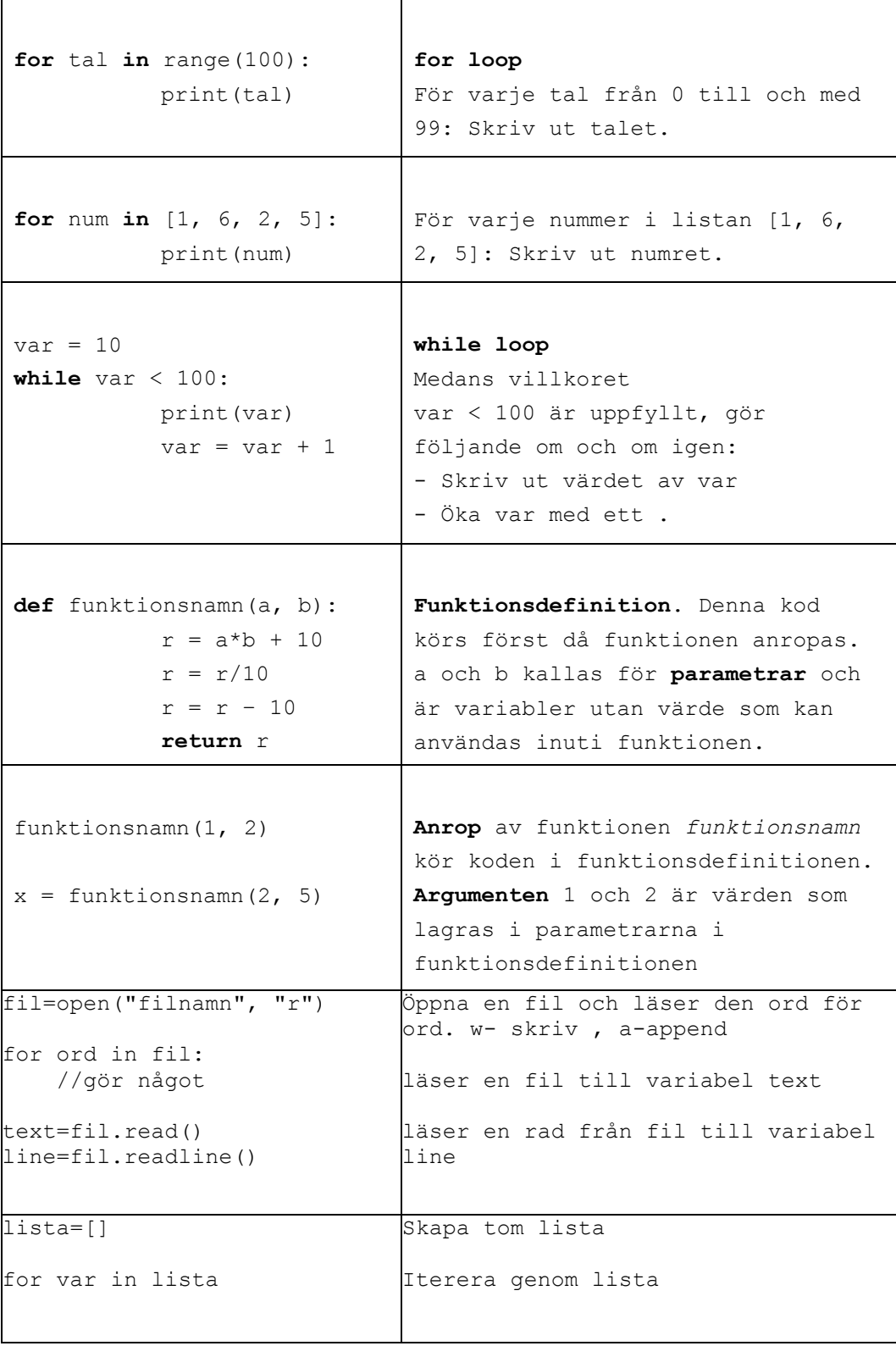

#### **Skapa klasser och objekt**

## **class BankAccount:**

def \_\_init\_\_(self, iname, ibalance): self.\_\_name=iname self. balance=ibalance

def deposit(self, amount): balance=balance-amount

**savigs= BankAcount("kalle", 100) // skapa objekt** 

## **Användbara funktioner:**

```
int(a) // koverterar a från String till int
str(a) // konverterar a från int till String
ord(a) // konverterar a från char till int 
chr(a) // konverterar a från int till char 
random.randint(a,b) // slumpar tal mellan a och b
```
text.split(delimitator) Dela en sträng i en lista av ord.

Argumenten delimitator används som separator. Metoden returnerar en lista.

#### **Andra String metoder:**

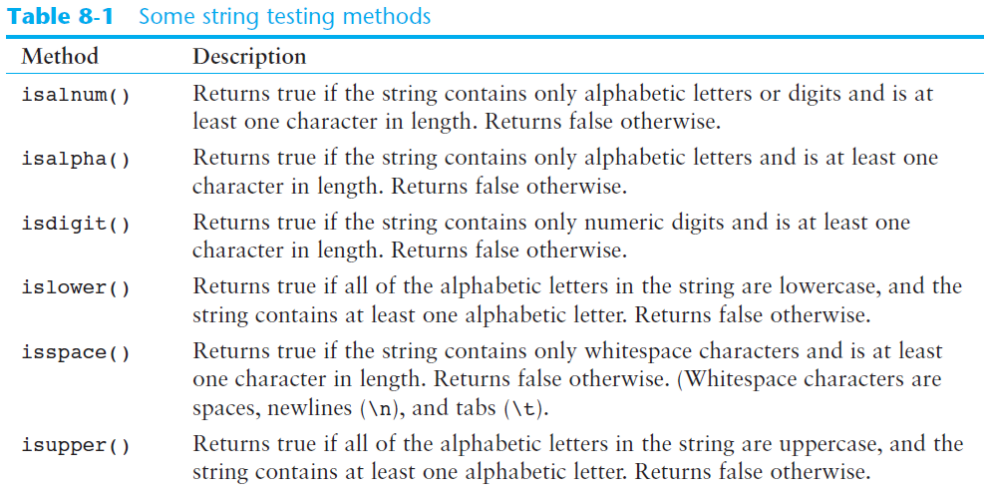

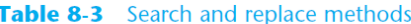

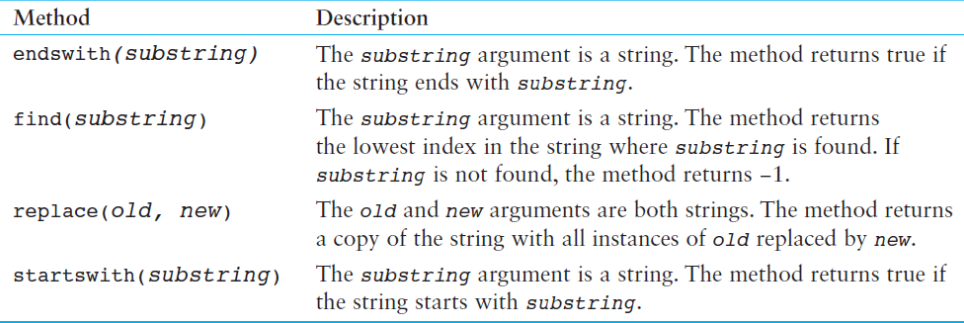

### **List metoder**

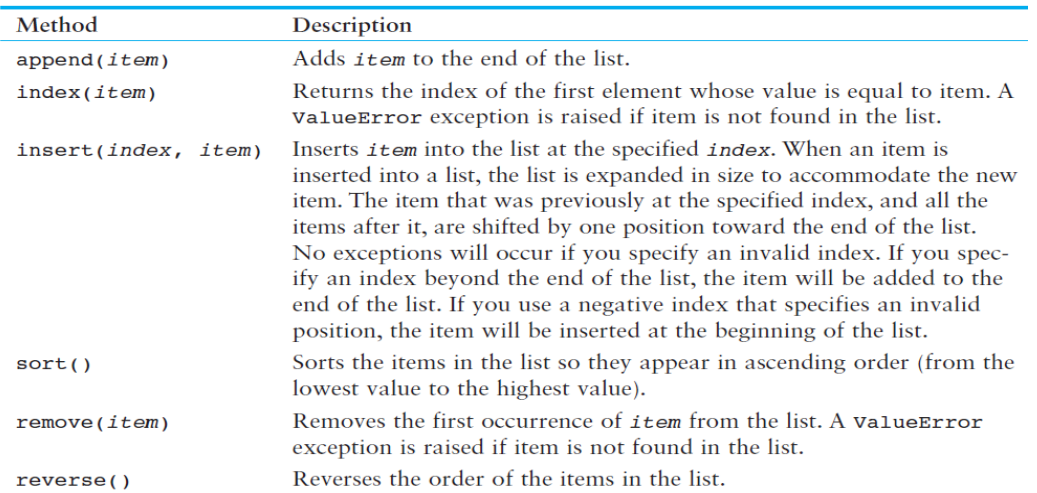

## Table 7-1 A few of the list methods

## **Dictionary metoder:**

## **Table 9-1** Some of the dictionary methods

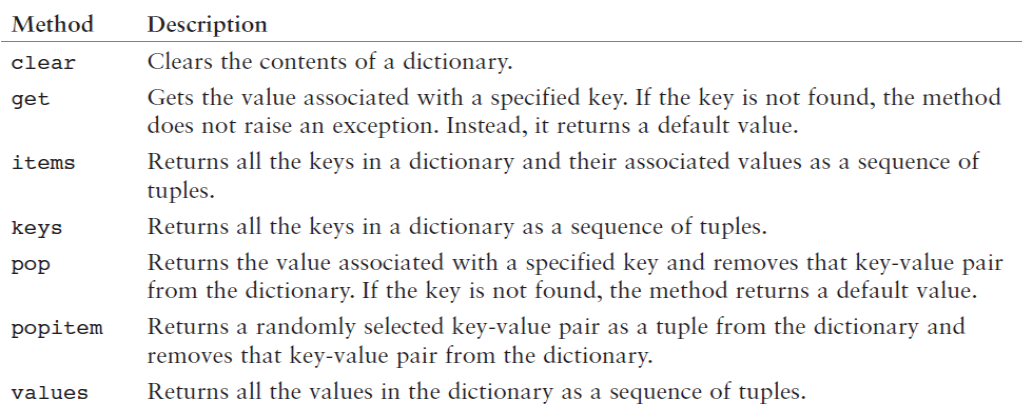